**www.Padasalai.Net - No.1 Educational Website in Tamilnadu** w.Padasalai.Net - No.1 Educational Website in T water and the same of the same of the same of the same of the same of the same of the same of the same of the same of the same of the same of the same of the same of the same of the same of the same of the same of the same ww.Padasalai.Net - No.1 Educational Website in  $\nu$ 

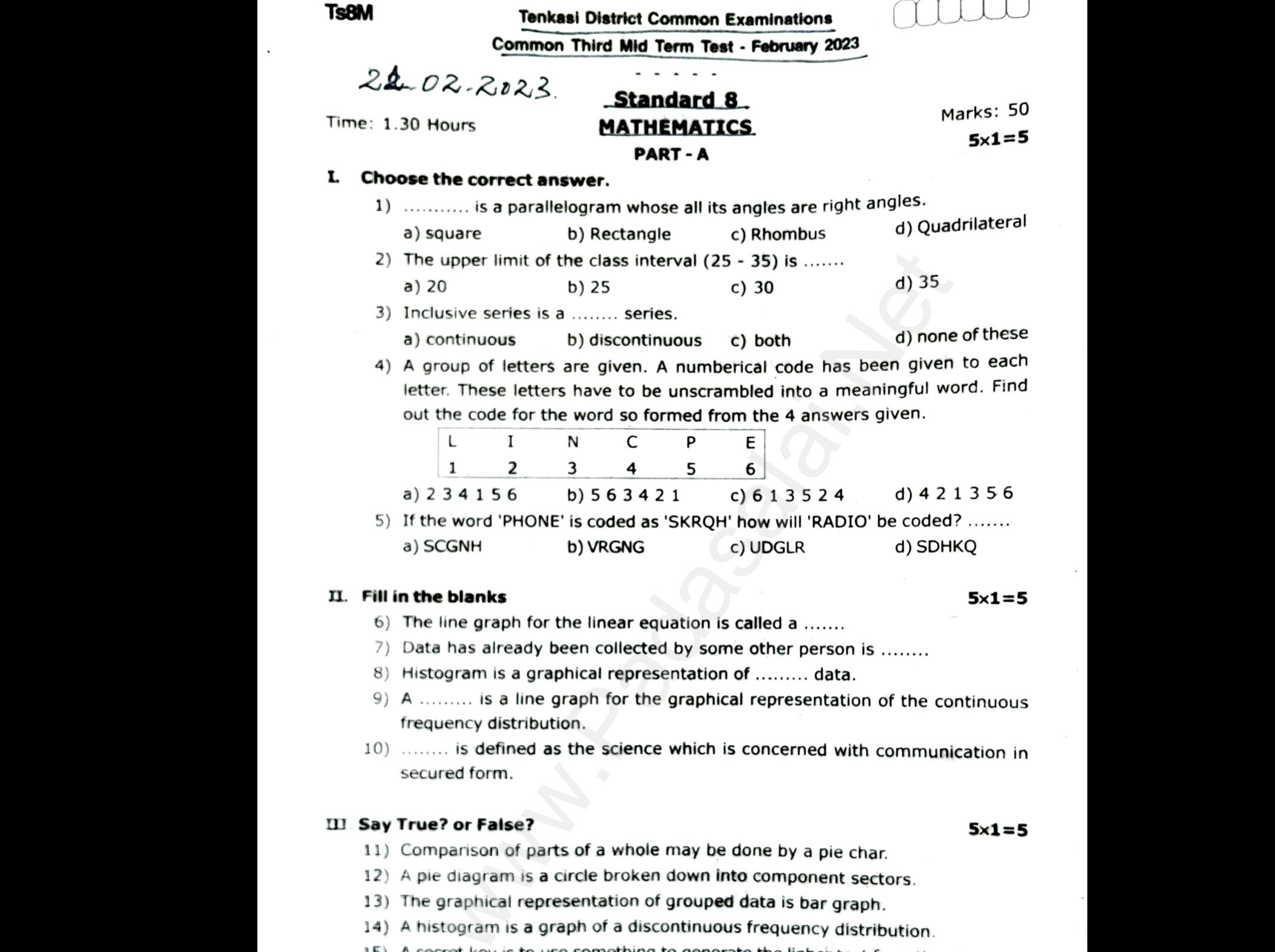

- 
- 8) Histogram is a graphical representation of ......... data.
- 9) A ......... is a line graph for the graphical representation of the continuous frequency distribution.
- 10) ........ is defined as the science which is concerned with communication in secured form. 10) A pie diagram is a circle broken down into component sectors.<br> **Say True? or False?**<br>
11) Comparison of parts of a whole may be done by a pie char.<br>
12) A pie diagram is a circle broken down into component sectors. fi<br>  $(10)$ <br>
s<br> **III. Say T**<br>  $(11)$  C<br>  $(12)$  A communication in<br>  $5\times1=5$ <br>
r.<br>
tors. Sommunication in<br>Sx1=5<br>ar.

# $III.$  Say True? or False?  $5\times1=5$  $(10)$ <br>III. Say<br> $(11)$ <br> $(12)$

- 11) Comparison of parts of a whole may be done by a pie char.
- 
- 13) The graphical representation of grouped data is bar graph.
- 14) A histogram is a graph of a discontinuous frequency distribution.
- 

### IV. Match the following.  $5\times1=5$

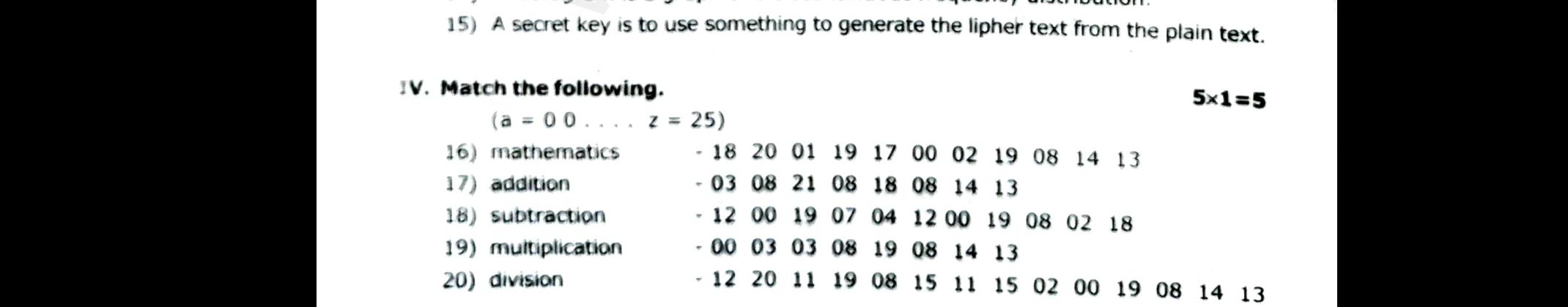

**Kindly send me your questions and answerkeys to us : Padasalai.Net@gmail.com** zv) a<br>Kindly s where  $\frac{12}{12}$  20 11 19 08 15 11 15 d<br>d me your questions and answerkeys to us : Padasa 0 19 08 14 13<br>let@gmail.com 20)<br>Kindly 00 19 08 14 13<br>Net@gmail.com

### **www.Padasalai.Net - No.1 Educational Website in Tamilnadu** w.Padasalai.Net - No.1 Educational Website in T www.padasalai.<br>Networks ww.Padasalai.Net - No.1 Educational Website in www.padasalai.<br>Networkship

TS8M 2

 $PART - B$  5x2=10

#### V. Answer any 5 questions.

- 21) The weight of 25 students are given below. 25, 24, 20, 25, 16, 15, 18, 20, 25, 16, 20, 16, 15, 18, 25, 16, 24, 18, 25, 27, 20, 20, 27, 25. Find the range of weights. v. Answer<br>21) The<br>25<br>22) Co<br>22) Co<br>11<br>fre Note that the given series are given below.<br>
1, 20, 25, 16, 15, 18, 20, 25, 16, 20, 16, 15, 18, 2!<br>
1, 20, 27, 25. Find the range of weights.<br>
Price the given discontinuous series into a continuous<br>
1, 0–5, 6–11, 12–17, 1 , 24, 18, 25, 15,<br>ries.<br>29<br>2  $\begin{array}{r} \n\text{w.} \n\end{array}$ <br>
21) T<br>
2<br>
22) C<br>
<u>C</u><br>
f  $(6, 24, 18, 25, 15)$ <br>series.<br> $\frac{4-29}{12}$ .
	- 22) Convert the given discontinuous series into a continuous series.

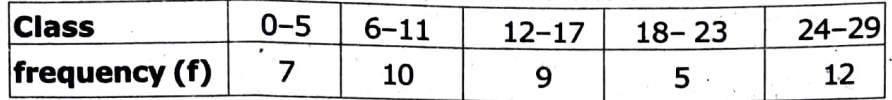

23) Represent the following data in ungrouped frequency table which gives the number of children in 25 families. 1, 3, 0, 2, 5, 2, 3, 4, 1, 0, 5, 4, 3, 1, 3, 2, 5, 2, 1, 1, 2, 6, 2, 1, 4.

24) Define - Frequency polygon.

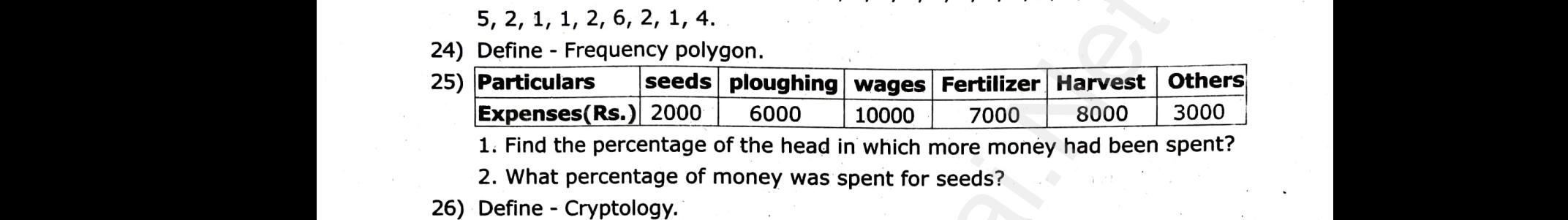

1. Find the percentage of the head in which more money had been spent?

2. What percentage of money was spent for seeds?

- 26) Define Cryptology.
- 27) Use ceasar cipher table set +4 and try to solve the given secret sentence. fvieo mr grhiw ger fi xvmgoc Sypkumps V
- 28) What is plain text?
- PART-C  $Vall$ Am.  $h$  2)  $\mathcal{E}_{\mathcal{D}}\mathcal{E}_{2}$  3x5=15

#### VI. Answer any 3 questions.

29) Draw a suitable pie chart for the following date relating to the cost of contruction of a house. ww.<br>VI. Answer<br>29) Dr<br>29) Dr<br>Padasa 28)<br>VI. Answ<br>29) [

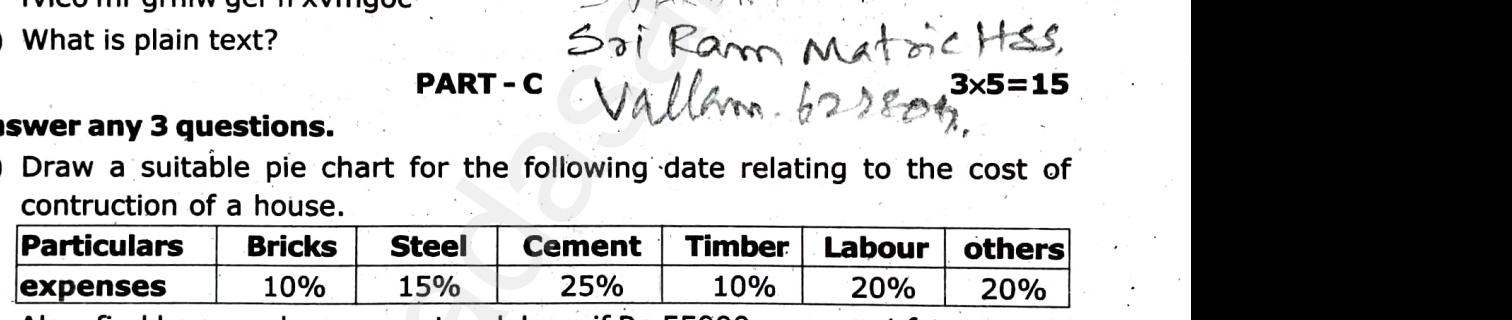

Also, find how much was spent on labour if Rs.55000 was spent for cement. 30) Drawa histogram for the following data.

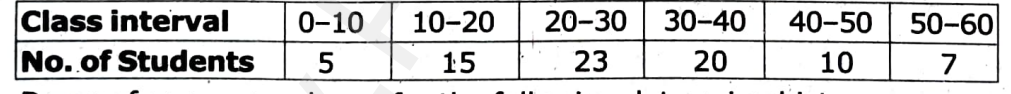

31) Draw a frequency polygon for the following data using histogram.

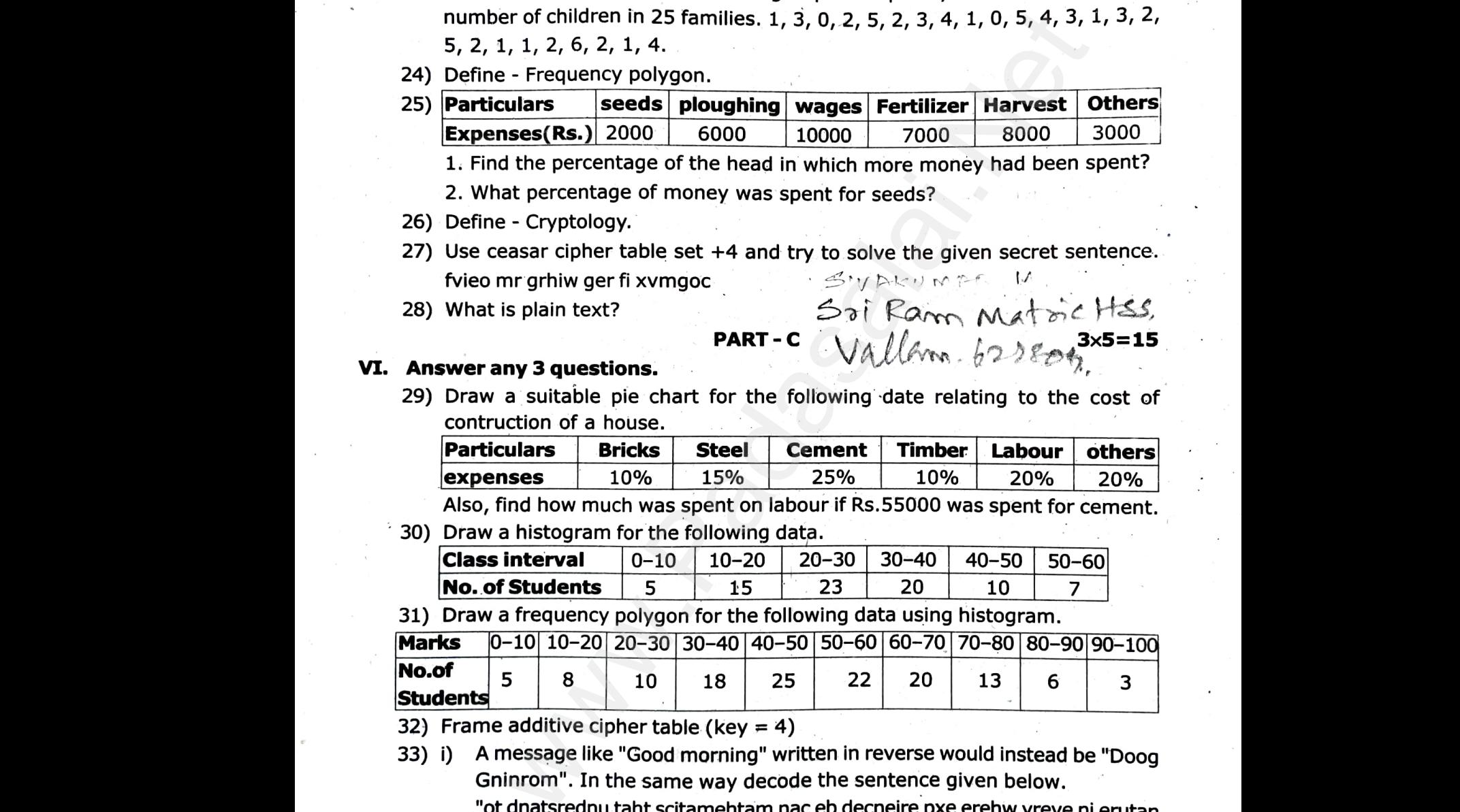

32) Frame additive cipher table (key = 4)

33) i) A message like "Good morning" written in reverse would instead be "Doog Gninrom". In the same way decode the sentence given below. "ot dnatsrednu taht scitamehtam nac eb decneire pxe erehw yreve ni erutan<br>
dna laer efil."<br>
use Atbash cipher to solve the following<br>
a) VMTORHS<br> **PART - D**<br>
5x**1=5<br>
5x1=5<br>
Sx1=5**<br>
struct a rectangule HAND with HA = 7cm an dna laer efil." ii)<br>W**II. Answe**<br>34) cor w yreve ni erutan $5\times1=5$ Also find its area hw yreve ni erutan $5\times1=5$ . Also find its area

ii) use Atbash cipher to solve the following

a) VMTORHS b) NZGSVNZGRXH

#### $PART - D$  5x1=5

# VII. Answer any 1 question. ii)<br>VII. Answ<br>34) co

34) construct a rectangule HAND with  $HA = 7cm$  and  $AN = 4cm$ . Also find its area

(OR)

35) Graph the equation  $y = x + 1$ .

**Kindly send me your questions and answerkeys to us : Padasalai.Net@gmail.com** www.<br>Networkship is not a set of the set of the set of the set of the set of the set of the set of the set of the set of the set of the set of the set of the set of the set of the set of the set of the set of the set of th www.padasalai.<br>Madasalai.net your questions and answerkeys to us : Padasa  $\text{let} @ \text{gmail.com} \begin{cases} \frac{1}{2} & \text{if } 0 < \frac{1}{2} \end{cases}$ www.<br>Networkship and the Second Second Second Second Second Second Second Second Second Second Second Second Second <br>Networks Second Second Second Second Second Second Second Second Second Second Second Second Second Secon www.<br>Net@gmail.com

**Teona** 

ww.padasalai.<br>Netata